**Algoritmi per operazioni con le matrici**

# **Sommario**

- $\overline{\phantom{a}}$ **Definizioni**
- $\overline{\mathbb{R}^n}$  **Alcune operazioni principali sulle matrici**
	- **Somma di due matrici Somma di due matrici**
	- Trasposta di una matrice
	- $\blacksquare$ Prodotto di matrici: algoritmo classico
	- $\mathcal{L}_{\mathcal{A}}$ Prodotto di matrici: algoritmo di Strassen
	- $\mathbf{r}$ Soluzione di sistemi di equazioni lineari: Algoritmo di eliminazione di Gauss

# **Definizioni**

L. **Una matrice è un array rettangolare di numeri**

$$
A (3X4) = \begin{bmatrix} 1 & 1 & 1 \\ 2 & 1 & -1 & 0 \\ 1 & 2 & -1 & -1 \end{bmatrix}
$$

 $\begin{pmatrix} 1 & 1 & 1 & 3 \end{pmatrix}$ 

**3 0 1**

F. **La trasposta di una matrice A è la matrice AT ottenuta scambiando le righe con le colonne di A**  $(1) 2$ 

$$
AT (4X3) = \begin{bmatrix} 1 & 2 \\ 1 & 1 \\ 1 & -1 \end{bmatrix}
$$

- F. **Una matrice simmetrica soddisfa la condizione A= AT**
- F. Una matrice triangolare superiore U è tale che u<sub>ij</sub>=0 per i>j (tutti gli elementi sotto la diagonale principale sono nulli).
- F. **Rango di una matrice: massimo numero di righe linearmente indipendenti**
- F. **Matrice singolare: con determinate nullo**
- × **Una matrice ha rango massimo se e solo se è non singolare**

# **Operazioni sulle matrici**

- F. **Somma di matrici: associativa e commutativa**
	- **La dimensione delle matrici deve essere compatibile**
- $\mathcal{L}^{\mathcal{A}}$  **Sottrazione di matrici: A-B= A+(-B)**
	- **La dimensione delle matrici deve essere compatibile**
- F. **Trasposizione di matrici: A -> A T**
- × **Prodotto di matrici: associativo ma NON commutativo**
	- $A(BC)=(AB)C$
	- AB != BA
	- п Dimensioni compatibili: il numero di colonne di A deve essere uguale al numero di righe di B.

#### F. **Determinante di una matrice quadrata**

### **Operazioni sulle matrici: somma**

- **Input: A(n xm), B(n xm)**
- $\mathcal{L}_{\mathcal{A}}$ **E** Output C(nxm)
- **Algoritmo**

**for i = 1 to n for j = 1 to m do C[i,j] <- A[i,j] + B[i,j]** 

# **Operazioni sulle matrici: trasposta**

- L **Input: A(n xm)**
- П **Output: B(m xn)**
- **Algoritmo:**

```
for i = 1 to nfor j = 1 to m do
       B[j,i] <- A[i,j]
```
- П **L'algoritmo va bene anche se vogliamo modificare la matrice A, senza crearne una nuova?**
- П **Input: A(n xm)**

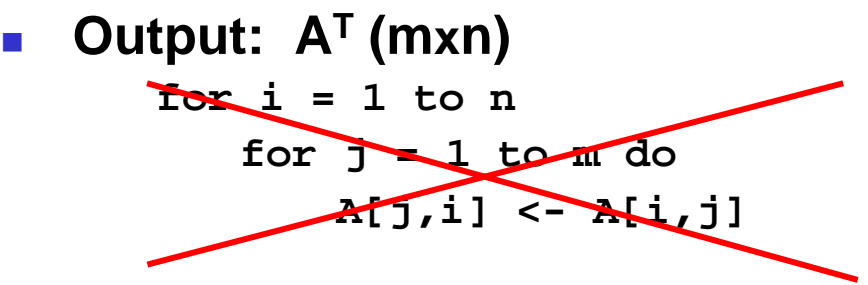

 **Esercizio: modificare il secondo algoritmo in modo che sia corretto**

# **Operazioni sulle matrici: prodotto**

- $\mathcal{L}_{\mathcal{A}}$ **Input: A(nxm), B(mxh)**
- $\overline{\phantom{a}}$ **Output C(nxh)**
- $\overline{\phantom{a}}$ **Algoritmo classico: moltiplicazione righe per colonne**

```
for i=1,n
  for j=1,h
         RIS =0;
          for k=1,m
             RIS = RIS+A[i,k]*B[k,j];C[i,j]=RIS;
```
- $\overline{\phantom{a}}$ **Complessità asintotica <sup>n</sup>'=max(n,m,h) O(n'3)**
- **Esempio**

$$
A (2X3) = \begin{pmatrix} 1 & 2 & 1 \\ 0 & 1 & 3 \end{pmatrix} \quad B (3X4) = \begin{pmatrix} 1 & 2 & 0 & 1 \\ 1 & 1 & 0 & 0 \\ 2 & 0 & 3 & 0 \end{pmatrix} \quad C (2X4) = \begin{pmatrix} 1+2+2 & 2+2+0 & 0+0+3 & 1+0+0 \\ 0+1+6 & 0+1+0 & 0+0+9 & 0+0+0 \end{pmatrix}
$$

# **Algoritmo di Strassen**

- **Complessità asintotica O(** *n2,81***);**
- **Basato sul paradigma divide et impera;**
- **Si applica a matrici** *A,B,C* **di dimensione** *n***x** *n* **con** *n=2 m*
- **Idea:** *A,B* **<sup>e</sup>** *C* **vengono divise in**  *4* **sottomatrici:**

$$
\left(\begin{array}{c} r & s \\ t & u \end{array}\right) = \left(\begin{array}{c} a & b \\ c & d \end{array}\right) \left(\begin{array}{c} e & f \\ g & h \end{array}\right)
$$

- П **Che corrispondono a:**
	- $r = ae + bg$  $s = af + bh$  $t = ce + dq$  $u = cf + dh$
- **Ogni equazione contiene 2 prodotti di matrici di dimensione** *n/2 x n/2 e le relative 4 somme O(n 2)*
- *Utilizzando il paradigma divide et impera si ottiene la ricorrenza*  $T(n) = 8 T(n/2) + O(n^2)$ *La soluzione della ricorrenza è O(n 3)*

# **…Algoritmo di Strassen**

 $\mathcal{C}^{\mathcal{A}}$  **L'approccio di Strassen richiede solo 7 moltiplicazioni ricorsive di matrici** *n/2 x n/2* **e 18 tra addizioni e sottrazioni:** *O(n2)* 

> *T(n) = 7 T(n/2) + O(n2)* **la cui soluzione è** *O(nlog2 7) ~ O(n2.81)*

- $\sim$ **Perché solo 7 prodotti?**
- $\sim$  **Gli 8 prodotti possono essere ricavati solo mediante somme e sottrazioni dei 7 seguenti sottoprodotti:**
	- *P1 = (b-d)(g+h) P2 = (a+d)(e+h) P3 = (a+c)(e+f) P4 = (a+b)h P5 = a(f-h) P6 = d(g-e)*

*P7 = (c+d)e*

- H **Inoltre:**
	- $r = P1 + P2 P4 + P6$ *s = P4 + P5t = P6 + P7u = P2 – P3 + P5 – P7*
- **Esempio:**

*s = P4 + P5 = (a+b)h + a(f-h) = ah + bh + af – ah = bh + af*

# **Algoritmo di Strassen: considerazioni**

- F. **I fattori costanti sono più alti dei fattori costanti dell'algoritmo classico con tempo** *O(n 3).*
- $\mathcal{L}^{\mathcal{A}}$ **Non è efficieinte per la moltiplicazione di matrici sparse.**
- $\mathcal{L}_{\mathcal{A}}$  **L'algoritmo si usa quando le dimensioni delle matrici sono molto grandi.**
- $\mathcal{L}_{\text{max}}$  **Quando la dimensione dei sottoproblemi è** *relativamente piccola* **si usa il metodo classico.**

#### **Ci sono algoritmi più efficienti**

**I limiti della complessità computazionale finora conosciuti sono** *O(n2,376)* **<sup>e</sup>** Ω*(n2)*

*Non si conosce un limite asintotico esatto*

*per il problema della moltiplicazione*

### **Algoritmo di Strassen: tempi d'esecuzione**

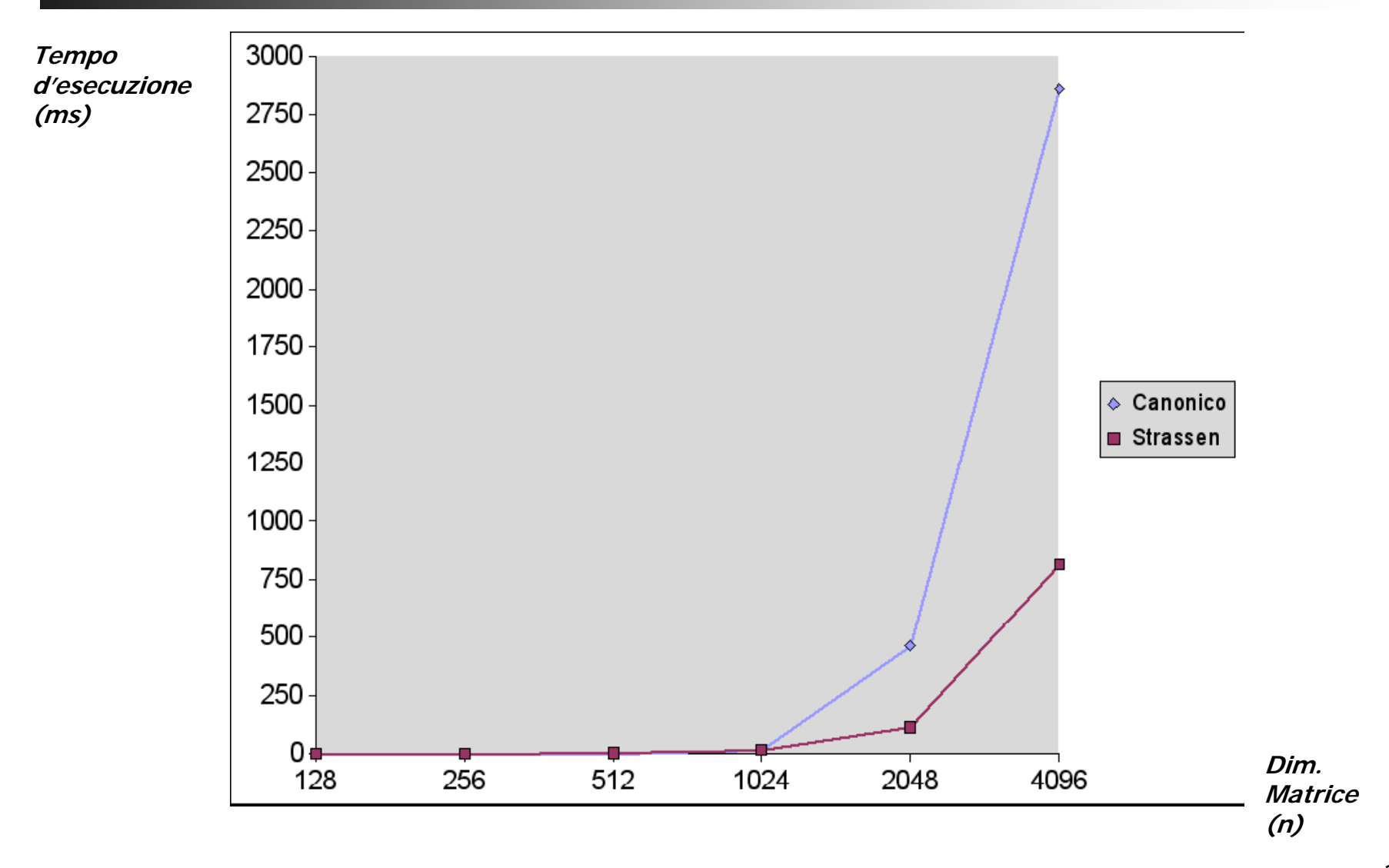

### **Risoluzione di un sistema di equazioni lineari**

- F. **Sistema: Ax = b**
- $\sim$ **A: matrice nxn**
- $\sim$ **B: array unidimensionale**
- F. **esempio:**

$$
\begin{cases}\nx + y + z = 3 \\
2x + y - z = 0 \\
x + 2y - z = -1\n\end{cases}
$$

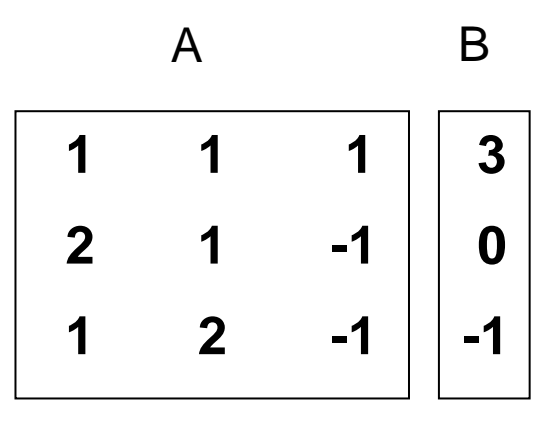

### **Metodo di eliminazione di Gauss per la triangolarizzazione di una matrice**

### *Gaussian Elimination*

- F. *Operando trasformazioni lineari il sistema non cambia*
	- **Scambio di due righe**
	- n. **Moltiplicazione di una riga per un coefficiente**
	- **Somma o sottrazione di una riga per un'altra**
- F. **Si operano opportune trasformazioni lineari della matrice e del relativo array dei termini noti in modo che la matrice diventi triangolare superiore**
- $\mathcal{L}_{\mathcal{A}}$ **L'ultima riga ha solo un'incognita, la penultima 2 etc…**
- m. **Si opera una sostituzione all'indietro trovando tutte le soluzioni**
- m. **Esempio: la seconda riga viene trasformata moltiplicando la prima riga per 2 e sottraendola alla seconda; la terza riga è ottenuta dalla sottrazione tra la prima e la terza.**

$$
1 \quad 1 \quad 1 \quad 3 \qquad 1 \quad 1 \quad 1 \quad 3
$$

$$
2 \quad 1 \quad -1 \quad 0 \qquad 0 \quad 1 \quad 3 \quad 6
$$

**001212 -1 -1**

### **Triangolarizzazione della matrice**

 $\overline{\mathcal{A}}$  **Si trasforma la matrice in una matrice triangolare superiore**

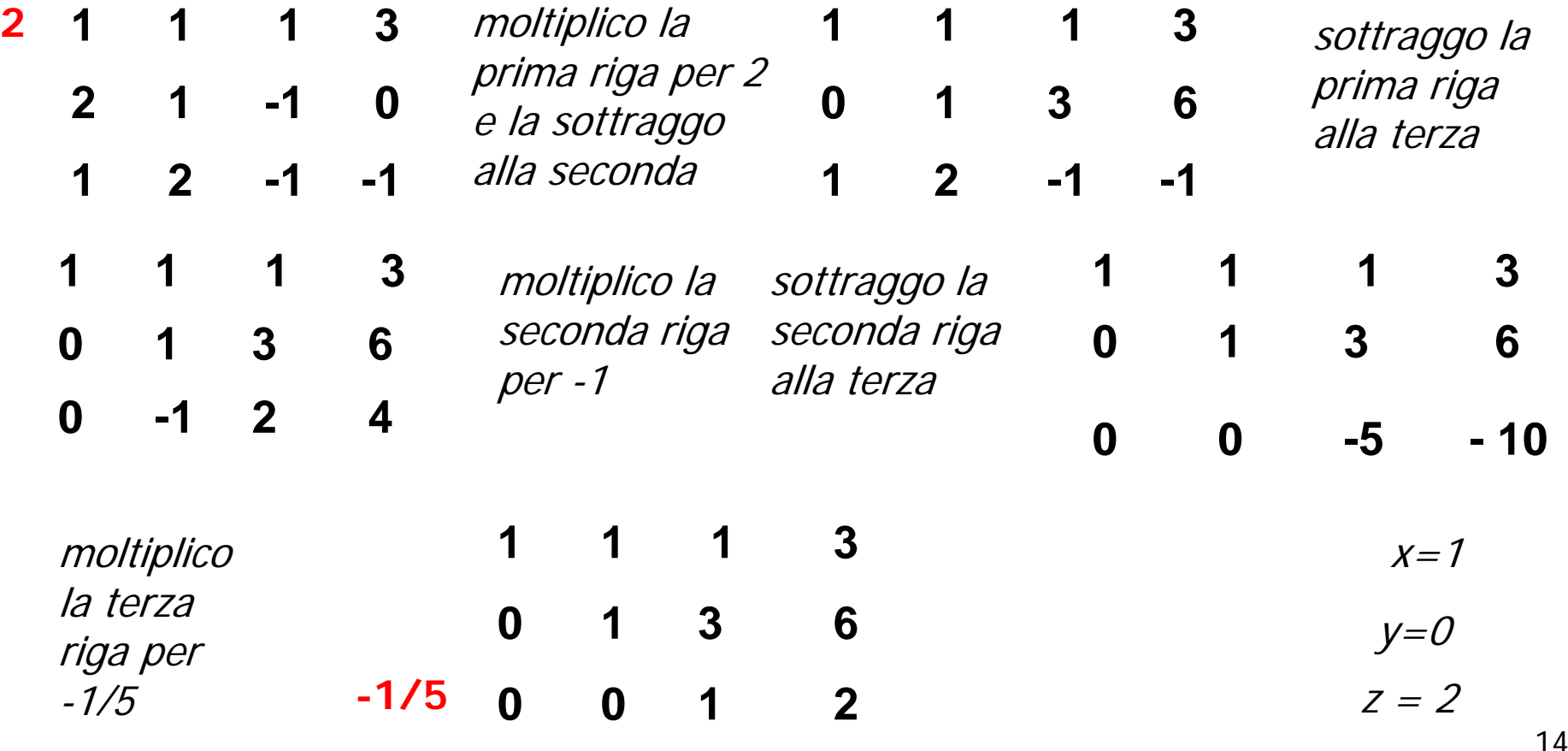

## **Metodo di Gauss: pseudocodifica**

- **A: matrice quadrata di dimensione NxN;**
- **B: array di dimensione N; ;; eliminazione della i-esima colonna for i <- 1,N-1 for j <- i+1,N ;;j e' l'indice di riga successivo a i molt <- A[j,i]/A[i,i] ;; calcolo del coeff. moltiplicativo ;; semplificazione delle k colonne della j-esima riga for k <- i,N A[j,k] <- molt \* A[i,k] - A[j,k] B[j] <- molt \* B[i] – B[j]**

### **Evoluzione dei calcoli**

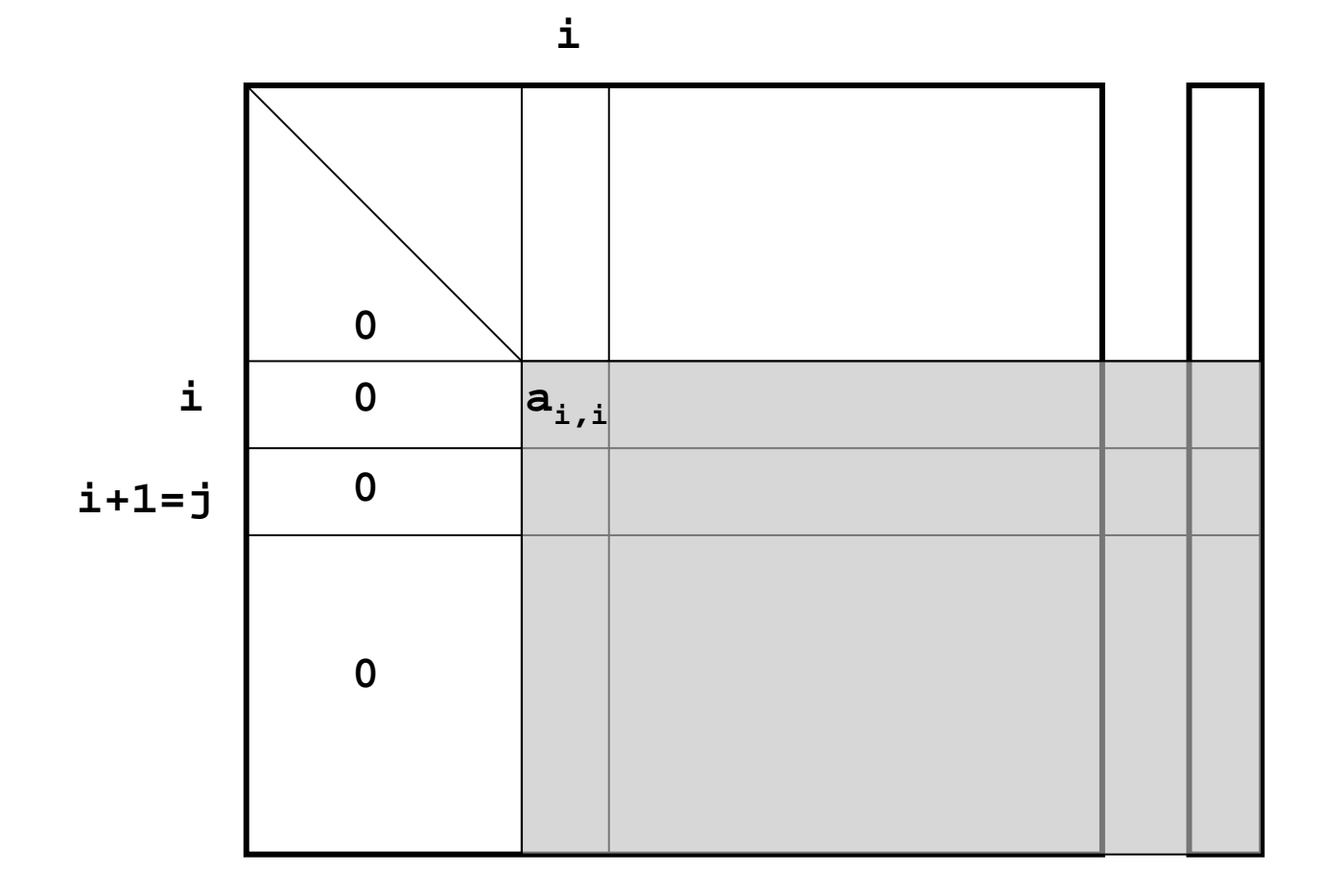

# **Problemi di stabilità numerica**

- L, **Cosa succede quando il coefficiente moltiplicativo molt = A[j,i]/A[i,i] è un numero "molto" grande? A[j,i]>>A[i,i]**
- F. **Si possono verificare errori di approssimazione, visto che l'insieme dei numeri in virgola mobile non è uniformemente distribuito rispetto all'asse reale, ma i valori floating-point sono densi intorno allo zero e sempre più sparsi verso gli estremi dell'intervallo di definizione.**

#### **Inoltre**

*Sistemi mal condizionati possono dar luogo a problemi di instabilità numerica*

# **Problemi mal condizionati**

- L, Un problema si dice **mal condizionato** quando, variando di poco i dati del problema, i risultati possono variare di molto.
- L, Un tipico problema mal condizionato <sup>e</sup>'

$$
x + y = 10
$$
  
1.002x + y = 0 *le cui soluzioni sono*  $x = -5000$   
y = 5010

- F. Se il coefficiente della x diventa 1.001 le soluzioni diventano x=-10000 y= 10010
- F. Un esempio di problema ben condizionato:

$$
x + y = 10
$$
  
1.002 x - y = 0 *le cui soluzioni sono*  $x = -5000$   
y = 5010

*Il malcondizionamento è intrinseco al problema Associato al mal condizionamento <sup>c</sup>' è il problema della stabilità*

# **Algoritmi stabili**

- $\overline{\mathcal{A}}$  **Un procedimento numerico o algoritmo si dice (numericamente) stabile quando, al crescere del numero dei passi, l'errore si mantiene limitato. Se questo non succede l'algoritmo si dirà (numericamente) instabile.**
- $\sim$ **L'instabilità numerica è una caratteristica dell'algoritmo,**
- H **Possono esistere procedimenti stabili ed altri instabili per la soluzione dello stesso problema.**
- П **Come rendere stabile l'algoritmo di eliminazione di Gauss?**
- ▉ **Facendo in modo che il coefficiente moltiplicativo sia sempre un valore minore di 1.**
	- **Si calcola il massimo sulla colonna i-esima per le righe dalla i-esima alla nesima. Sia m la riga in cui si trova il massimo.**
	- П **Si scambia la riga m con la riga i e si procede al calcolo.**
- $\sim$  **Essendo il denominatore il più grande di tutti i valori sulla colonna, il coefficiente moltiplicativo sarà sempre minore di 1.**

# **Sostituzione all'indietro**

### *Back substitution*

```
X: array delle soluzioni 
;;calcolo l'ultima soluzione
  X[N] <- B[N]/A[N,N]
  for i <- N-1,1,-1
  ;;termine noto
  QUOT=B[i]
      ;; porto tutti i valori noti "a destra" dell'uguaglianza
      for j <- i+1,N
            QUOT <- QUOT – A[i,j] * X[j]
    ;;divido per il coeff. dell'incognita da calcolare
     X[i] <- QUOT/A[i,i]
```
### **Come verificare che l'algoritmo sia corretto**

- **Il sistema originario deve essere conservato**
- $\overline{\phantom{a}}$  **Le soluzioni vengono sostituite nel sistema originario**  $\overline{\phantom{a}}$ **esempio:**

```
2 3 1 4 3 00 3 8 2 3 99 1 0 3 2 11 2 9 4 5 62 3 0 0 2 1COEFFICIENTI DEL SISTEMA: dimensione 52.000000 3.000000 1.000000 4.000000 3.000000 0.0000000E+000.0000000E+00 3.000000 8.000000 2.000000 3.000000 9.0000009.000000 1.000000 0.0000000E+00 3.000000 2.000000 1.0000001.000000 2.000000 9.000000 4.000000 5.000000 6.0000002.000000 3.000000 0.0000000E+00 0.0000000E+00 2.000000 1.000000...............................................MATRICE TRIANGOLARIZZATA2.000000 3.000000 1.000000 4.000000 3.000000 0.0000000E+000.0000000E+00 -3.000000 -8.000000 -2.000000 -3.000000 -9.0000000.0000000E+00 0.0000000E+00 28.83333 -6.666667 1.000000 8.500000.0000000E+00 0.0000000E+00 0.0000000E+00 -3.323699 -2.751445 5.0693650.0000000E+00 0.0000000E+00 0.0000000E+00 0.0000000E+00 2.537391 -4.118261
```
#### **SOLUZIONI0.4050715 1.145305 1.349554 -0.1816313 -1.623030VERIFICA SULLA RIGA 1 SBAGLIATAVERIFICA SULLA RIGA 2 CORRETTAVERIFICA SULLA RIGA 3 SBAGLIATAVERIFICA SULLA RIGA 4 SBAGLIATAVERIFICA SULLA RIGA 5 SBAGLIATA**

**...............................................**

**con DOUBLE PRECISION**

```
...........
```

```
SOLUZIONI
```

```
0.405071967100754 1.14530500342700 1.34955448937629-0.181631254283756 -1.62302947224126VERIFICA SULLA RIGA 1 CORRETTAVERIFICA SULLA RIGA 2 CORRETTAVERIFICA SULLA RIGA 3 CORRETTAVERIFICA SULLA RIGA 4 CORRETTAVERIFICA SULLA RIGA 5 CORRETTA
```